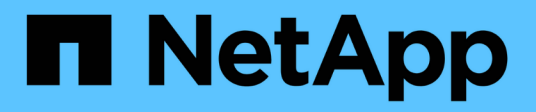

### **Prioridad de evaluación de políticas de rendimiento**

OnCommand Insight

NetApp April 01, 2024

This PDF was generated from https://docs.netapp.com/es-es/oncommand-insight/configadmin/configuring-performance-policy-precedence.html on April 01, 2024. Always check docs.netapp.com for the latest.

# **Tabla de contenidos**

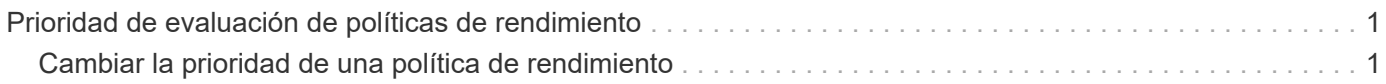

## <span id="page-2-0"></span>**Prioridad de evaluación de políticas de rendimiento**

La página Performance Policies agrupa las políticas por tipo de objeto y Insight evalúa las políticas en el orden en que aparecen en la lista de políticas de rendimiento del objeto. Puede cambiar el orden en el que Insight evalúa las políticas para mostrar la información más importante para usted en su red.

Insight evalúa todas las políticas que se aplican a un objeto secuencialmente cuando se toman muestras de datos de rendimiento en el sistema para ese objeto; sin embargo, dependiendo de las anotaciones, no todas las políticas se aplican a un grupo de objetos. Por ejemplo, supongamos que el volumen interno tiene las siguientes políticas:

- Política 1 (la directiva predeterminada proporcionada por Insight)
- Política 2 (con una anotación de "nivel de servicio = Plata" con la opción **Detener el procesamiento de directivas adicionales si se genera una alerta**
- Política 3 (con una anotación de "nivel de servicio = oro")
- Política 4

Para un nivel de volumen interno con una anotación Gold, Insight evalúa la política 1, ignora la política 2 y, a continuación, evalúa la política 3 y la política 4. Para un nivel sin anotar, Insight evalúa según el orden de las políticas; por lo tanto, Insight evalúa únicamente la Política 1 y la Política 4. Para un nivel de volumen interno con una anotación Silver, Insight evalúa las políticas 1 y 2; Sin embargo, si una alerta se activa cuando el umbral de la política se cruza una vez y se cruza continuamente para la ventana de tiempo especificada en la política, Insight ya no evalúa las demás políticas de la lista mientras evalúa los contadores actuales del objeto. Cuando Insight captura el siguiente conjunto de muestras de rendimiento para el objeto, de nuevo comienza a evaluar las políticas de rendimiento para el objeto por filtro y luego por orden.

### <span id="page-2-1"></span>**Cambiar la prioridad de una política de rendimiento**

De forma predeterminada, Insight evalúa las políticas de un objeto de forma secuencial. Puede configurar el orden en el que Insight evalúa las políticas de rendimiento. Por ejemplo, si tiene una política configurada para detener el procesamiento cuando se produce una infracción en el almacenamiento de nivel Gold, puede colocar esa política primero en la lista y evitar que se produzcan más infracciones genéricas del mismo activo de almacenamiento.

### **Pasos**

- 1. Abra Insight en su navegador.
- 2. En el menú **gestionar**, seleccione **políticas de rendimiento**.

Se muestra la página Performance Policies.

3. Pase el cursor por el nombre de una política de la lista de políticas de rendimiento de un tipo de objeto.

Las flechas de precedencia aparecen a la derecha de la directiva.

4. Para mover una política hacia arriba en la lista, haga clic en la flecha hacia arriba; para mover una política hacia abajo en la lista, haga clic en la flecha hacia abajo.

De forma predeterminada, las nuevas directivas se agregan secuencialmente a la lista de directivas de un objeto.

#### **Información de copyright**

Copyright © 2024 NetApp, Inc. Todos los derechos reservados. Imprimido en EE. UU. No se puede reproducir este documento protegido por copyright ni parte del mismo de ninguna forma ni por ningún medio (gráfico, electrónico o mecánico, incluidas fotocopias, grabaciones o almacenamiento en un sistema de recuperación electrónico) sin la autorización previa y por escrito del propietario del copyright.

El software derivado del material de NetApp con copyright está sujeto a la siguiente licencia y exención de responsabilidad:

ESTE SOFTWARE LO PROPORCIONA NETAPP «TAL CUAL» Y SIN NINGUNA GARANTÍA EXPRESA O IMPLÍCITA, INCLUYENDO, SIN LIMITAR, LAS GARANTÍAS IMPLÍCITAS DE COMERCIALIZACIÓN O IDONEIDAD PARA UN FIN CONCRETO, CUYA RESPONSABILIDAD QUEDA EXIMIDA POR EL PRESENTE DOCUMENTO. EN NINGÚN CASO NETAPP SERÁ RESPONSABLE DE NINGÚN DAÑO DIRECTO, INDIRECTO, ESPECIAL, EJEMPLAR O RESULTANTE (INCLUYENDO, ENTRE OTROS, LA OBTENCIÓN DE BIENES O SERVICIOS SUSTITUTIVOS, PÉRDIDA DE USO, DE DATOS O DE BENEFICIOS, O INTERRUPCIÓN DE LA ACTIVIDAD EMPRESARIAL) CUALQUIERA SEA EL MODO EN EL QUE SE PRODUJERON Y LA TEORÍA DE RESPONSABILIDAD QUE SE APLIQUE, YA SEA EN CONTRATO, RESPONSABILIDAD OBJETIVA O AGRAVIO (INCLUIDA LA NEGLIGENCIA U OTRO TIPO), QUE SURJAN DE ALGÚN MODO DEL USO DE ESTE SOFTWARE, INCLUSO SI HUBIEREN SIDO ADVERTIDOS DE LA POSIBILIDAD DE TALES DAÑOS.

NetApp se reserva el derecho de modificar cualquiera de los productos aquí descritos en cualquier momento y sin aviso previo. NetApp no asume ningún tipo de responsabilidad que surja del uso de los productos aquí descritos, excepto aquello expresamente acordado por escrito por parte de NetApp. El uso o adquisición de este producto no lleva implícita ninguna licencia con derechos de patente, de marcas comerciales o cualquier otro derecho de propiedad intelectual de NetApp.

Es posible que el producto que se describe en este manual esté protegido por una o más patentes de EE. UU., patentes extranjeras o solicitudes pendientes.

LEYENDA DE DERECHOS LIMITADOS: el uso, la copia o la divulgación por parte del gobierno están sujetos a las restricciones establecidas en el subpárrafo (b)(3) de los derechos de datos técnicos y productos no comerciales de DFARS 252.227-7013 (FEB de 2014) y FAR 52.227-19 (DIC de 2007).

Los datos aquí contenidos pertenecen a un producto comercial o servicio comercial (como se define en FAR 2.101) y son propiedad de NetApp, Inc. Todos los datos técnicos y el software informático de NetApp que se proporcionan en este Acuerdo tienen una naturaleza comercial y se han desarrollado exclusivamente con fondos privados. El Gobierno de EE. UU. tiene una licencia limitada, irrevocable, no exclusiva, no transferible, no sublicenciable y de alcance mundial para utilizar los Datos en relación con el contrato del Gobierno de los Estados Unidos bajo el cual se proporcionaron los Datos. Excepto que aquí se disponga lo contrario, los Datos no se pueden utilizar, desvelar, reproducir, modificar, interpretar o mostrar sin la previa aprobación por escrito de NetApp, Inc. Los derechos de licencia del Gobierno de los Estados Unidos de América y su Departamento de Defensa se limitan a los derechos identificados en la cláusula 252.227-7015(b) de la sección DFARS (FEB de 2014).

#### **Información de la marca comercial**

NETAPP, el logotipo de NETAPP y las marcas que constan en <http://www.netapp.com/TM>son marcas comerciales de NetApp, Inc. El resto de nombres de empresa y de producto pueden ser marcas comerciales de sus respectivos propietarios.